## CSC 223 - Advanced Scientific Programming

Basic Pandas Types

## Pandas

- Pandas is a library built on Numpy that provides an implementation of a DataFrame
- A DataFrame is a multidimensional array with row and column labels and can contain heterogeneous types
- Pandas provides three main data types: Series, DataFrame, and Index
- Conventional way to import Pandas:

```
import pandas as pd
```
### Pandas Series

- The Series type represents a one-dimensional array of indexed data
- Constructing Series objects
	- pd.Series(data, index=index)
	- data can be a list, numpy array, or dict
	- $\blacksquare$  index is an array of index values
- Indexing Series Object
	- A Series is indexed by its index values
	- A Series can also be sliced like a Python list

### Pandas Series Example

```
>>> data = pd . Series ([0.25 , 0.5 , 0.75 , 1.0])
>>> data
0 0.25
1 0.50
2 0.75
3 1.00
dtype : float64
>> data [1]0.5
>>> data [1:3]
1 0.50
2 0.75
dtype : float64
```
#### Pandas Series with Index Example

```
>>> data = pd . Series ([0.25 , 0.5 , 0.75 , 1.0] ,
            index = ['a', 'b', 'c', 'd<sup>'</sup>])
>>> data
a 0.25
b 0.50
c 0.75
d 1.00
dtype : float64
>> data 'b']
0.5
>> data ['b': 'd']b 0.50
c 0.75
d 1.00
dtype : float64
```
#### Pandas Series Attributes

 $\blacksquare$  index: the index object

```
\implies s1 = pd. Series ([2, 4, 6])
>>> s1 . index
RangeIndex (start=0, stop=3, step=1)
\Rightarrow \Rightarrow s2 = pd. Series ({100: 1, 200: 3, 300: 5})
>>> s2 . index
Int64Index ([100, 200, 300], dtype='int64')
```
■ values: the underlying NumPy array

```
>>> s1 . values
array([2, 4, 6])>>> s2 . values
array([1, 3, 5])
```
### Pandas DataFrame Object

- A DataFrame is two-dimensional array with flexible row and column names
- Each column in a DataFrame is a Series
- DataFrame objects can be constructed from:
	- a single Series
	- a list of dicts
	- a dict of Series objects
	- a two-dimensional Numpy array

### Pandas DataFrame Construction Example

```
>>> df = pd . DataFrame ([[2 ,4 ,6] , [1 ,3 ,5]])
>>> df
   0 1 2
0 2 4 6
1 1 3 5
>>> df . index
RangeIndex (start=0, stop=2, step=1)
>>> df . columns
RangeIndex (start=0, stop=3, step=1)
```
#### Pandas DataFrame Construction Examples

```
\gg pd. DataFrame (np. ones ((3, 2)),
                 columns = ['one', 'two'],index = [ 'a', 'b', 'c' ] )one two
a 1.0 1.0
b 1.0 1.0
c 1.0 1.0
>>> pd.DataFrame ([{'a': i, 'b': 2 * i}]for i in range (3)])
   a b
0 0 0
1 1 2
2 2 4
```
## Adding/Removing Columns from a DataFrame

Add a column (similar to adding an element to a dict):

>>> df one two 0 1 3 1 2 4  $\implies$  df ['three'] = [5, 6] >>> df one two three 0 1 3 5 1 2 4 6

Remove a column:

```
>>> df.pop('three') # or del df['three']
>>> df
  one two
0 1 3
1 2 4
```
### Pandas Index Object

- An Index enables the reference and modification of elements in Series and Index objects
- An Index can be thought of as an immutable array or as an ordered set

■ Example

```
\gg indA = pd. Index ([1, 3, 5, 7, 9])
\Rightarrow indB = pd. Index ([2, 3, 5, 7, 11])
>>> indA [::2]
Int64Index([1, 5, 9], dtype='int64')>>> indA & indB # set intersection
Int64Index([3, 5, 7], dtype='int64')>>> indA | indB # set union
Int64Index([1, 2, 3, 5, 7, 9, 11], dtype='int6
```
### Pandas Indexers

- $\blacksquare$  Indexer attributes expose slicing interfaces to the data in a Series object
	- **1** Loc allows indexing and slicing based on the explicit index
	- $\blacksquare$  iloc allows indexing and slicing based on the implicit Python-style index
	- $\blacksquare$  ix is a hybrid of the previous approaches
- Indexers can provide access to Numpy-style indexing such as masking and fancy indexing
- In Pandas, *indexing* refers to columns, *slicing* refers to rows

### Pandas Indexer Examples

```
>>> data
        one two
a 0.495141 0.965454
b 0.673145 0.246473
c 0.716398 0.730835
\rightarrow \rightarrow data.loc[:'b', :'one']
        one
a 0.495141
b 0.673145
# equivalent to the above
>>> data . iloc [:2 , :1]
>>> data.ix[:2, : 'one']
```
# Summary of Selection on DataFrames

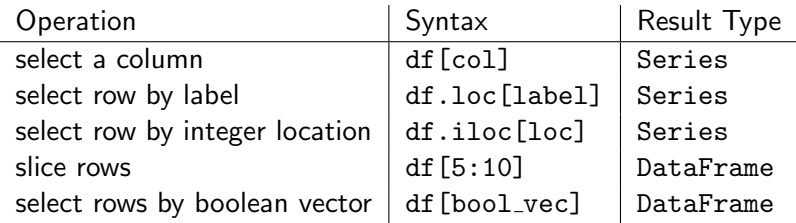

## Pandas and UFuncs

- Indices are preserved when using ufuncs
- Indices are aligned when performing binary ufuncs
- $\blacksquare$  Index and column alignment is preserved when performing operations between DataFrame and Series objects

### Pandas and UFuncs Examples

```
\Rightarrow > A = pd. DataFrame (
          np.arange(4).readspace((2,2)),
          columns = ['one', 'two']>> B = pd. DataFrame (
          np . arange (3). reshape ((3 ,3)) ,
          column = ['three', 'two', 'one']>>> A + B
   one three two
0 2.0 NaN 2.0
1 7.0 NaN 7.0
2 NaN NaN NaN
```
## Missing Data

- Pandas treats None and NaN as null (missing) values
- **Functions related to missing values:** 
	- sisnull: return boolean mask of null values
	- notnull: opposite of isnull
	- **dropna:** filter out missing values
	- fillna: replace missing values with a specified value